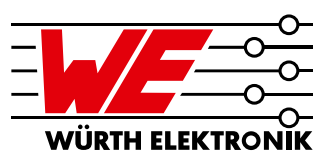

#### ANP084 // CHRISTIAN MERZ / CEM SOM

### 1 Einleitung

Die Zahl der auf dem Markt befindlichen mobilen Geräte, die mit NFC (Near Field Communication) oder RFID (Radio Frequency Identification) Technologie ausgestattet sind, steigt exponentiell an. NFC ist eine drahtlose Kommunikationstechnologie mit kurzer Reichweite, hoher Frequenz und niedriger Bandbreite, die eine standardisierte Kommunikation zwischen zwei mobilen Geräten wie Smartphones, Smartcards, Aufklebern oder Tags ermöglicht. NFC und RFID verwenden die gleiche Frequenz, und zwar 13,56 MHz. Während RFID in der Lage ist, bis zu mehreren Metern zu empfangen und zu senden, ist NFC auf einen sehr geringen Abstand von weniger als 10 cm beschränkt und wird in großem Umfang für NFC-Tags, Datenkommunikation und sichere Finanztransaktionen eingesetzt. Würth Elektronik bietet bereits ein breites Portfolio an **[WPT-Spulen](https://www.we-online.com/web/de/electronic_components/produkte_pb/demoboards/wireless_power/wireless_power_1.php)** (Wireless Power Transfer) an. Als weitere Innovation ermöglicht die Wicklung einer NFC-Antenne um eine WPT-Spule einen neuen Kommunikationskanal zwischen WPT-Sender und - Empfänger, der zur Systemsteuerung und Datenübertragung genutzt werden kann. Mit NFC können Datenraten von bis zu 848 kbit/s erreicht werden. Die [WE-WPCC WPT/NFC](https://www.we-online.de/katalog/de/WE-WPCC_COMBINATION_COILS) Serie kombiniert eine WPT-Spule und eine NFC-Antenne in einem effizienten Bauteil. Für den Systementwickler hat diese Kombination von WPT- und NFC-Spulen in einem einzigen Bauteil Vorteile in Bezug auf Einfachheit, effizienten Formfaktor und Kosten. In dieser Application Note zeigen wir, wie die Impedanz der NFC-Antenne an den integrierten NFC-Schaltkreis-IC angepasst werden kann, um das abgestrahlte Feld und die Übertragungsdistanz zu maximieren.<sup>[3]</sup> Als Beispiel haben wir die WPT-Kombispule [760308101312](https://www.we-online.de/katalog/de/WE-WPCC_COMBINATION_COILS/?sq=760308101312) von Würth Elektronik eiSos (WE) verwendet, aber die Technik gilt für jede NFC-Antenne. WE bietet derzeit fünf verschiedene WPT/NFC-Kombispulen an, wie in Tabelle 1 dargestellt wird. L<sub>1</sub> und Q<sub>1</sub> werden bei 125 kHz gemessen und  $L_2$  und  $Q_2$  werden bei 13,56 MHz gemessen.

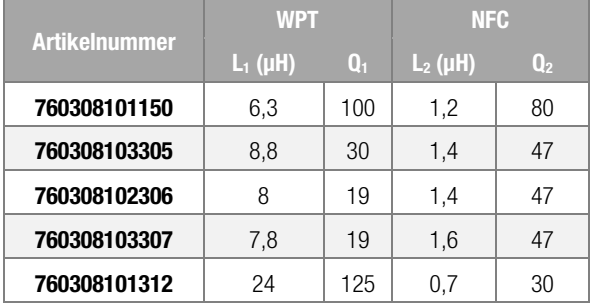

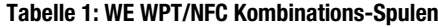

### 2 Konjugiert komplexe Impedanzanpassung

### 2.1 Grundlagen

Die konjugierte komplexe Impedanzanpassung ist ein sehr wichtiges Verfahren im HF-Schaltungsentwurf, um die maximal mögliche Leistungsübertragung zwischen einer Quelle und ihrer Last zu gewährleisten und die Signalreflexionen von der Last zu minimieren. Ein Beispiel für die Notwendigkeit der Leistungsübertragung findet sich im Front-End eines jeden empfindlichen Empfängers. Es liegt auf der Hand, dass unnötige Verluste in einer Schaltung, die bereits extrem kleine Signalpegel führt, einfach nicht toleriert werden können. Daher wird in den meisten Fällen beim anfänglichen Design eines solchen Front-Ends äußerst sorgfältig darauf geachtet, dass jedes Gerät in der Kette auf seine Last abgestimmt ist.<sup>[1]</sup> In der Hochfrequenztechnik sind Lasten oft komplex, d.h. sie haben zusätzlich zu ihrem ohmschen Anteil eine induktive oder kapazitive Komponente. Zur Anpassung muss der induktive oder kapazitive Anteil mit seinem Gegenstück, dem so genannten konjugiert komplexen Anteil, kompensiert werden. Das bedeutet, dass z.B. eine induktive Komponente kapazitiv kompensiert werden muss.

Die Impedanzanpassung basiert auf dem Theorem der maximalen Leistungsübertragung. Es besagt, dass, um die maximale externe Leistung aus einer Quelle mit einem endlichen Innenwiderstand zu erhalten, der Widerstand der Last gleich dem Widerstand der Quelle, von ihren Ausgangsanschlüssen aus gesehen, sein muss. Zusätzlich besagt es, dass jede reaktive Komponente der Quelle und der Last gleich groß, aber mit entgegengesetztem Vorzeichen sein sollte. Dies bedeutet, dass die Impedanzen von Last und Quelle konjugiert komplex zueinander sein müssen. <sup>[2]</sup> Im Allgemeinen ist das koniugiert Komplexe der Impedanz

 $Z = R + iX Z^* = R - iX$ , wobei R der Realteil und X der Imaginärteil der komplexen Impedanz Z ist. Abbildung 1 zeigt die komplexe Quellimpedanz Z<sub>s</sub> und die komplexe Lastimpedanz ZL.

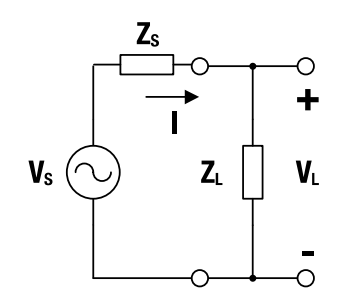

Abbildung 1: Quellen- und Lastimpedanz [2]

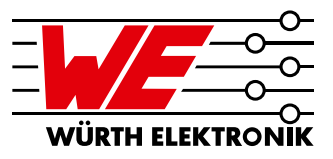

Diese Impedanzen müssen die folgende Bedingung erfüllen, um zu einer optimalen Anpassung zu führen:

$$
Z_{L} = Z_{S}^{\star} \tag{1}
$$

Es gibt viele mögliche Schaltungstopologien, die zur Durchführung der Impedanzanpassung verwendet werden können. Die einfachste ist die L-Topologie, die aus zwei Reaktanzen besteht. Diese Topologie erhält ihren Namen aufgrund der Komponentenorientierung, die der Form eines L ähnelt. <sup>[1]</sup> Abbildung 2 zeigt die beiden möglichen L-Topologien für die Impedanzanpassung.

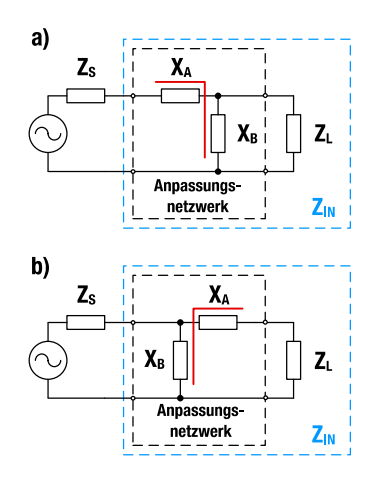

Abbildung 2: Anpassungsnetzwerke in L-Topologie

In Abbildung 2 ist  $X_A$  die ideale Reaktanz des Serienzweigs und  $X_B$  die ideale Reaktanz des Parallelzweigs.  $Z_s$  und  $Z_L$  sind die Quell- und Lastimpedanzen. Z<sub>in</sub> bezeichnet die Eingangsimpedanz und beinhaltet die Last- und Anpassungsimpedanz, die das konjugiert Komplexe von Z<sub>s</sub> sein muss. Bevor die Anpassungskomponenten bestimmt werden können, müssen die Last- und die Quellenimpedanz bekannt sein. Die Quellimpedanz beträgt in den meisten Fällen 50 Ω. Im Allgemeinen kann die Quellimpedanz auch komplex sein. Für höhere Frequenzen im UHF-Band (z. B. 434 MHz, 868 MHz und 2,4 GHz) wird der Anpassungsprozess in der Application Note **[ANP057](http://www.we-online.de/anp057)** beschrieben. Für diese Frequenzen bietet Würth Elektronik auch einen [Anpassungsservice](https://katalog.we-online.de/pbs/download/Tutorial_Services+%26+Products+Chip+Antenna+Matching+Service+%28rev1%29.pdf) für Kunden an.

### 2.2 Bestimmung der komplexen Lastimpedanz

Die komplexe Lastimpedanz kann durch Messung und Berechnung bestimmt werden. Die komplexe Impedanzmessung für den 13,56 MHz-Bereich kann mit einem vektoriellen Netzwerkanalysator durchgeführt werden, der die S-Parameter des Prüflings misst. S-Parameter beschreiben das elektrische Verhalten von linearen elektrischen Netzwerken, wenn sie verschiedenen stationären elektrischen Signalen ausgesetzt sind. Für die Impedanzanpassung wird der Parameter  $S_{11}$ verwendet, der als Eingangsreflexionsfaktor bezeichnet wird. Der Eingangsreflexionsfaktor ist eine komplexe Größe, deren Absolutwert ein

Indikator für die Reflexion ist.  $|S_{11}| = 0$  bedeutet, dass die Schaltung perfekt angepasst ist und dass keine der einfallenden Leistungswellen reflektiert wird.  $|S_{11}| = 1$  bedeutet, dass 100 % der einfallenden Leistungswelle zurück zum Eingang reflektiert wird. Bei NFC-Anwendungen ist die Last eine Antenne. Für praktische Berechnungen und Simulationen werden die elektrischen Eigenschaften der Antenne in einem Ersatzschaltbild dargestellt. Das vereinfachte Reihenersatzschaltbild einer NFC-Antenne ist in Abbildung 3 dargestellt.

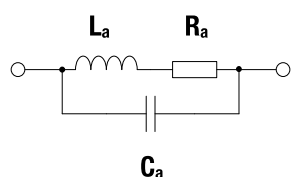

Abbildung 3: Vereinfachtes Reihenersatzschaltbild einer NFC-Antenne

 $L<sub>a</sub>$  ist die Induktivität und  $R<sub>a</sub>$  ist der äquivalente Serienwiderstand, der alle ohmschen Verluste der Antenne repräsentiert. Ca ist die parallele äquivalente Kapazität der Antenne. Die Werte L<sub>a</sub> und R<sub>a</sub> können direkt mit einem Netzwerkanalysator oder LCR-Meter gemessen werden.

Der Wert C<sub>a</sub> ist ein parasitärer Wert und muss durch Messung und Berechnung bestimmt werden. Die Frequenzabhängigkeiten von L<sub>a</sub>, C<sub>a</sub> und Ra werden in den Berechnungen und Simulationen nicht berücksichtigt. Bei Kenntnis der Induktivität La kann die parallele Ersatzkapazität  $C_a$  bei der Eigenresonanzfrequenz f<sub>s</sub> mit Formel (2) berechnet werden. [8]

$$
C_{a} = \frac{1}{(2 \cdot \pi \cdot f_{S})^{2} \cdot L_{a}}
$$
 (2)

Die Eigenresonanzfrequenz fs liegt beim ersten Messpunkt, an dem die komplexe Lastimpedanz real wird.

Die Impedanz der Antenne ZL, die für die Impedanzanpassung notwendig ist, kann wie folgt berechnet werden:

$$
Z_{L} = \frac{R_{a}}{(1 - \omega^{2} L_{a} C_{a})^{2} + (\omega R_{a} C_{a})^{2}} + j \frac{\omega L_{a} - \omega^{3} L_{a}^{2} C_{a} - \omega R_{a}^{2} C_{a}}{(1 - \omega^{2} L_{a} C_{a})^{2} + (\omega R_{a} C_{a})^{2}} \qquad (3)
$$

$$
Z_{L} = R_{L} + jX_{L}
$$

Der Gütefaktor Q<sub>u</sub> der Antenne ist durch das Verhältnis des Imaginärteils X<sub>L</sub> und des Realteils R<sub>L</sub> der Antennenimpedanz definiert und kann daher mit Gleichung (4) berechnet werden.

$$
Q_L = \frac{Im(Z_L)}{Re(Z_L)} = \frac{X_L}{R_L} \tag{4}
$$

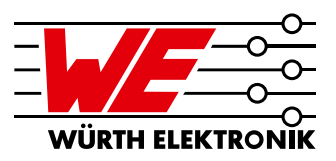

## 2.3 Bestimmung der Komponenten der Anpassungsschaltung

Das Anpassungsverfahren kann durch Berechnung und Simulation durchgeführt werden. Im Allgemeinen können beide in Abbildung 2 gezeigten Impedanznetzwerke verwendet werden, aber das in Abbildung 2a gezeigte Netzwerk ist einfacher zu berechnen und wurde ausgewählt, um das Anpassungsverfahren zu demonstrieren. Da die Last ein induktives Verhalten hat, sind die Reaktanzen  $X_A$  und  $X_B$  kapazitiv. Im Allgemeinen können X<sub>A</sub> und X<sub>B</sub> auch induktiv sein, wenn die Last ein kapazitives Verhalten aufweist.  $X_A$  und  $X_B$  gelten als ideal, d. h. es wird davon ausgegangen, dass sie keinen ohmschen oder parasitären Anteil haben.

# 2.4 Berechnung der Komponenten der Anpassungsschaltung

Für das in Abbildung 2a gezeigte Netzwerk wird die perfekte Anpassung für  $Z_{in} = Z_s^*$  erreicht, und  $Z_{in}$  kann wie folgt berechnet werden <sup>[5]</sup>:

$$
Z_{in} = R_{in} + jX_{in} = Z_{S}^{*} = R_{S} - jX_{S}
$$

$$
Z_{in}=jX_A+\frac{j{R_L}^2 X_B+{R_L}{X_B}^2+j{X_L}^2 X_B+j{X_L}{X_B}^2}{R_L}^2+(X_L+X_B)^2
$$
(5)

Unter Berücksichtigung von Gleichung (5) erhält man für den Real- und Imaginärteil der Eingangsimpedanz Zin:

Re 
$$
(Z_{in}) = R_S = \frac{R_L X_B^2}{R_L^2 + (X_L + X_B)^2}
$$
 (6)

$$
Im (Z_{in}) = -X_{S} = X_{A} + \frac{{R_{L}}^{2}X_{B} + {X_{L}}^{2}X_{B} + {X_{L}}{X_{B}}^{2}}{R_{L}^{2} + {(X_{L} + X_{B})}^{2}}
$$
(7)

Wenn die Gleichung (6) für die Reaktanz  $X_B$  gelöst wird, erhält man zwei verschiedene Werte  $X_{B1}$  und  $X_{B2}$ , weil (6) eine quadratische Gleichung ist:

$$
X_{B1,2} = \frac{R_S}{R_L - R_S} \cdot \left( X_L \pm R_L \cdot \sqrt{\frac{R_L}{R_S} + \frac{X_L^2}{R_S R_L}} - 1 \right) \tag{8}
$$

Die Reaktanz XA hat ebenfalls zwei Werte, XA1 und XA2, und ergibt aufgrund von Gleichung (7) unter Berücksichtigung von Gleichung (8) den folgenden Ausdruck:

$$
X_{A1,2} = -X_S - X_{B1,2} \cdot \frac{{R_L}^2 + {X_L}^2 + {X_L}X_{B1,2}}{{R_L}^2 + \left(X_L + X_{B1,2}\right)^2}
$$
(9)

Der Einfluss jeder Kapazität auf die Impedanz Z<sub>in</sub> kann separat mit den Gleichungen (8) und (9) untersucht werden.

Der Reihenkondensator C<sub>A</sub> kann nur einen reaktiven (imaginären) Teil der Eingangsimpedanz  $Z_{in}$  hinzufügen. Der Parallelkondensator  $C_B$  wird benötigt, um die reale Impedanz auf den gewünschten Wert einzustellen und führt zu einer kreisförmigen Kurve in der komplexen Ebene. Die Einflüsse der beiden Kondensatoren auf die Schaltungsimpedanz sind anhand der Ortskurve in Abbildung 4 dargestellt.

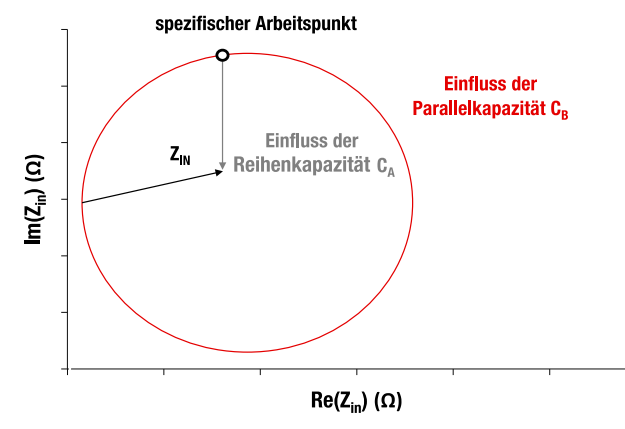

Abbildung 4: Einfluss der Parallel- und Reihenkapazität  $C_A$  and  $C_B$  auf die Schaltungsimpedanz Zin [5]

Da die mathematische Methode zur Bestimmung der Werte der Anpasskomponenten sehr kompliziert werden kann, insbesondere bei einer Anpassung mithilfe von 3 Komponenten, wird die Methode der Simulation bevorzugt.

## 2.5 Simulation der Komponenten der Anpassungsschaltung

Auf dem Gebiet der HF-Schaltungssimulation stellt die Software Keysight Advanced Design System (ADS) einen Industriestandard dar. Für die Bestimmung der Anpassungskomponenten wird die Verwendung des ADS-Optimierungstools empfohlen. Das Optimierungswerkzeug ist ein automatisiertes Verfahren zum Erreichen des Schaltungszustands, bei dem ADS die Werte der Schaltungskomponenten so modifiziert, dass ein definiertes Optimierungsziel erreicht wird. Das Ziel ist in diesem Fall die Minimierung des Parameters  $S_{11}$  durch Modifikation der Anpassungskomponenten, bis die Eingangsimpedanz das konjugiert Komplexe der Quellenimpedanz aufweist. Um die Anpassungskomponenten mit Hilfe des Optimierungswerkzeugs und der Berechnung zu bestimmen, wird in den nächsten Abschnitten ein Beispiel für das vollständige Anpassungsverfahren durchgeführt. Ein vereinfachtes Filter- und Anpassungsnetzwerk mit L-Topologie mit zwei Kondensatoren als Blindelemente und dem Ersatzschaltbild einer Antenne als Last wird mit ADS simuliert und die Anpassungskomponenten werden durch Simulation bestimmt und mit den Gleichungen (8) und (9) berechnet. Die berechneten und simulierten Anpassungskomponenten werden anschließend miteinander verglichen.

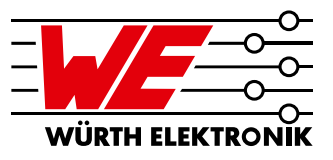

# 3 Anwendung der Impedanzanpassung auf eine NFC-Ausgangsschaltung

### 3.1 Aufbau einer typischen NFC-Ausgangsschaltung

Ein NFC-IC hat normalerweise einen differentiellen Ausgang und eine Impedanz von 50  $\Omega$  zwischen den Ausgangspins TX<sub>1</sub> und TX<sub>2</sub>. Diese Pins sind mit einer Ausgangsschaltung verbunden, die aus einem Filternetzwerk, einer Anpassungsschaltung, Dämpfungswiderständen und einer NFC-Antenne besteht. Der Ausgang des NFC-IC ist differentiell, um gegen elektromagnetische Störsignale resistent zu sein. Eine typische differentielle NFC-Ausgangsschaltung ist in Abbildung 5 dargestellt.

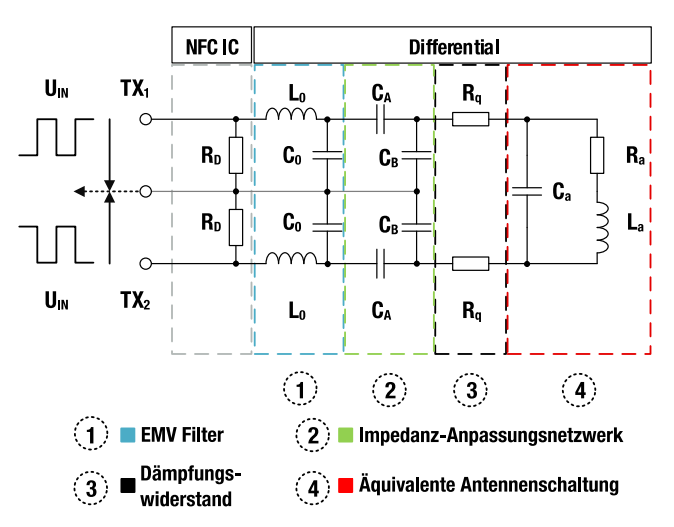

Abbildung 5: Differentielle NFC-Ausgangsschaltung [5]

Um das Verständnis der NFC-Ausgangsschaltungskomponenten zu vereinfachen, kann die Differentialschaltung in eine Single-Ended-Schaltung umgewandelt werden. Zur Berechnung der Anpassungskondensatoren  $C_A$  und  $C_B$  können die Gleichungen (8) und (9) angewendet werden. Die Transformationsberechnungen werden in <sup>[6]</sup> durchgeführt und die resultierende Single-Ended-Schaltung ist in Abbildung 6 dargestellt.

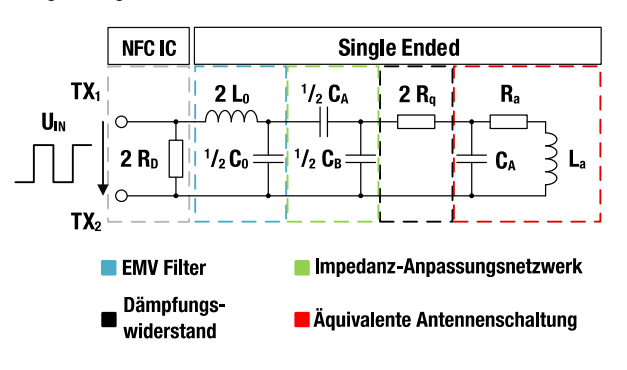

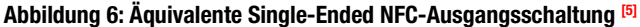

### 3.2 EMV Filter Schaltung

Da das Ausgangssignal des NFC-ICs eine rechteckige Form hat, müssen die Oberschwingungen herausgefiltert werden. Dies geschieht durch das EMV-Filternetzwerk, das einen Tiefpass zweiter Ordnung bildet. Das Tiefpassfilter besteht aus der Induktivität L<sub>0</sub> und der Kapazität C<sub>0</sub>. Die Grenzfrequenz f<sub>c</sub> des EMV-Filters lässt sich mit Gleichung (10) berechnen.

$$
f_C = \frac{1}{2 \cdot \pi \sqrt{L_0 \cdot C_0}}
$$
 (10)

Die Grenzfrequenz f<sub>c</sub> muss höher sein als der obere Hilfsträger, der für die höchstmögliche NFC-Datenrate (848 kbit/s) 13,56 MHz + 848 kHz = 14,4 MHz beträgt. Zur Veranschaulichung der Notwendigkeit des Filters ist in Abbildung 7 ein NFC-Lastmodulationsspektrum mit Träger- und Hilfsträgern dargestellt.

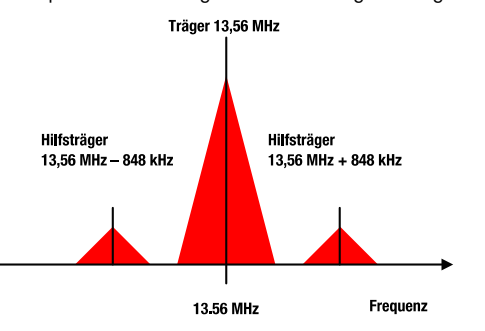

Abbildung 7: NFC-Lastmodulationsspektrum mit Träger- und Hilfsträgern<sup>[7]</sup>

Um die Impedanzanpassung durchführen zu können, muss die Impedanz des Filters mit Gleichung (11) berechnet werden.

$$
Z_{EMC} = \frac{2 R_D}{(1 - \omega^2 L_0 C_0)^2 + (\omega R_D C_0)^2}
$$

$$
-j \frac{2 \omega^3 L_0^2 C_0 + 2 \omega R_D^2 C_0 - 2 \omega L_0}{(1 - \omega^2 L_0 C_0)^2 + (\omega R_D C_0)^2}
$$
(11)

$$
Z_{EMC} = R_{EMC} - jX_{EMC}
$$

#### 3.3 Impedanzanpassungsnetzwerk

Die Anpassungsschaltung, auch Impedanzanpassungsnetzwerk genannt, wie in den Abbildungen 5 und 6 gezeigt, hat zwei Aufgaben. Die erste ist die Kompensation der induktiven Impedanz der Antenne. Die zweite ist die Umsetzung der Impedanztransformation von der Lastimpedanz zur Quellenimpedanz. Für eine verlustfreie Transformation sollten alle Komponenten Blindelemente sein. In einer kosten- und platzkritischen Umgebung wie in NFC-Schaltungen ist es wünschenswert, die Anzahl der Komponenten auf ein Minimum zu beschränken, weshalb eine L-Anpassungstopologie verwendet werden sollte.

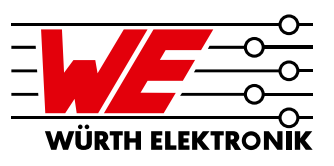

# 3.4 Dämpfungswiderstände und äquivalente Anntennenschaltung

Der Dämpfungswiderstand R<sub>n</sub> ist ein optionaler Widerstand, der zur Reduzierung des Q-Faktors der Antenne verwendet werden kann. Die Wahl des optimalen Werts für  $R<sub>q</sub>$  ist ein Kompromiss. Auf der einen Seite erhöht ein kleiner Wert den Antennenwirkungsgrad der kontaktlosen Leistungsübertragung, auf der anderen Seite bietet ein hoher Widerstandswert eine höhere Bandbreite für die Modulation und verringert den Antennen-Q-Faktor. Der empfohlene Wertebereich für den Q-Faktor liegt zwischen 20 und 35, wie in <sup>[8]</sup> vorgeschlagen wird. Der Widerstand Rq sollte eingesetzt werden, wenn der Q-Faktor der Antenne, der mit Gleichung (4) berechnet werden kann, den Wert 35 überschreitet. Wenn der Wert höher ist, muss Gleichung (4) mit Hilfe von Gleichung (12) modifiziert werden. [5]

$$
Q_{L,mod} = \frac{Im(Z_{L,mod})}{Re(Z_{L,mod})} = \frac{X_L}{2 R_q + R_L}
$$
 (12)

Daraus ergibt sich die folgende Formel zur Berechnung des Dämpfungswiderstandswerts R<sub>0</sub> (für Q<sub>L mod</sub>  $\geq$  35):

$$
R_q = 0.5 \left( \frac{X_L}{Q_{L,mod}} - R_L \right) \tag{13}
$$

Der letzte Teil des Ausgangsnetzwerks ist die äquivalente Antennenschaltung, die in Abschnitt 2.2 beschrieben wird. Dieses Netzwerk wurde für die Simulationen und Berechnungen der Lastimpedanz verwendet.

## 3.5 Sechs Schritte, um einen NFC-IC an eine WE-NFC-Antenne anzupassen

In dem Beispiel wird Schritt für Schritt beschrieben, wie die NFC-Antenne des Artikels **[760308101312](https://www.we-online.de/katalog/de/WE-WPCC_COMBINATION_COILS/?sq=760308101312)** (siehe Abbildung 8) durch Berechnung und Simulation an einen beliebigen NFC-IC mit einer differentiellen Ausgangsimpedanz von 50 Ω angepasst werden kann. Die in Abbildung 5 gezeigte differentielle Ausgangsschaltung wurde in dem Beispiel verwendet.

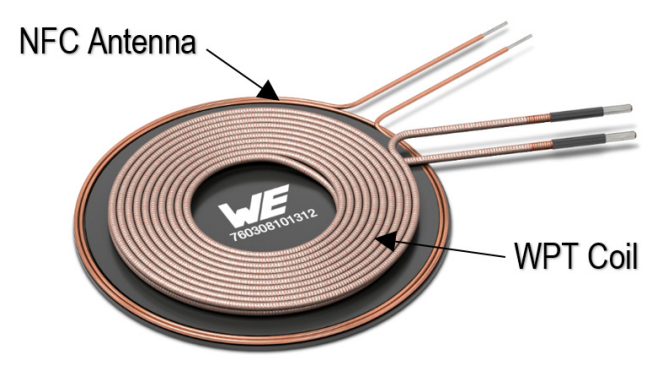

Abbildung 8: WE WPT/NFC Kombinations-Transmitter-Spule 760308101312

Die folgenden Schritte müssen durchgeführt werden, um die Impedanzanpassung durch Berechnung und Simulation umzusetzen:

1. Messen des Reihenersatzwiderstands R<sub>a</sub> und die Induktivität La bei der Betriebsfrequenz  $f_{op} = 13{,}56$  MHz und der Eigenresonanzfrequenz  $f_s$  der NFC Antenne des Artikels **[760308101312](https://www.we-online.de/katalog/de/WE-WPCC_COMBINATION_COILS/?sq=760308101312)** mit einem Netzwerkanalysator. Berechnung der Parallelkapazität C<sub>a</sub> mit Gleichung (2) und Bestimmung der äquivalenten Antennenschaltung (siehe Abbildung 3).

**2.** Die resultierenden Werte für  $R_a$ ,  $L_a$  und  $C_a$  müssen in Gleichung (3) eingesetzt werden. Die Lastimpedanz ZL mit dem Realteil RL und dem Imaginärteil X<sub>1</sub> ist zu berechnen. Der Q-Faktor ist mit Gleichung (4) zu berechnen.

**3**. Die Kapazität  $C_0$  und die Induktivität  $L_0$  des EMV-Filternetzwerks sind mit Gleichung (10) zu bestimmen und in Gleichung (11) einzusetzen, so daß die komplexe Impedanz Z<sub>EMC</sub> mit dem Realteil R<sub>EMC</sub> und dem Imaginärteil X<sub>EMC</sub> berechnet werden kann.

4. Die Werte für  $R_L$ ,  $X_L$ ,  $R_{EMC}$  (in den Gleichungen (8) und (9) als  $R_S$ bezeichnet) und  $X_{EMC}$  (in den Gleichungen (8) und (9) als  $X_S$  bezeichnet) sind in die in Gleichungen (8) und (9) einzusetzen. Die Kondensatorwerte  $C_A$  und  $C_B$  müssen aus  $X_A$  und  $X_B$  berechnet werden.

5. Verifizierung der berechneten Anpassungswerte durch Bestimmung von  $|S_{11}|$ .

6. Simulation des Parameters  $S_{11}$  des Differentialausgangskreises (siehe Abbildung 5) und Vergleich der Ergebnisse mit der Berechnung.

### 3.6 Bestimmung der äquivalenten Antennenschaltung

Für die NFC-Antenne des Artikels **[760308101312](https://www.we-online.de/katalog/de/WE-WPCC_COMBINATION_COILS/?sq=760308101312)** wurden die folgenden Parameter durch Messung und Berechnung bestimmt:

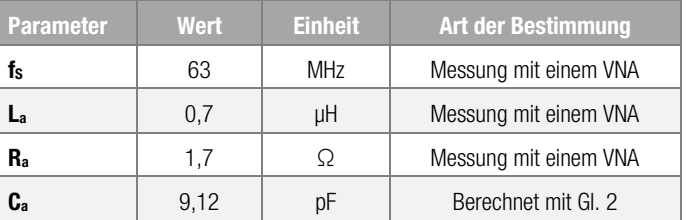

#### Tabelle 2: Parameter der äquivalenten Antennenschaltung des Artikels 760308101312

Die Werte für La und Ra wurden bei 13,56 MHz gemessen.

Die äquivalenten Antennenschaltungsparameter der Artikel [760308101150,](https://www.we-online.de/katalog/de/WE-WPCC_COMBINATION_COILS/?sq=760308101150) [760308103305](https://www.we-online.de/katalog/de/WE-WPCC_COMBINATION_COILS/?sq=760308103305), [760308102306](https://www.we-online.de/katalog/de/WE-WPCC_COMBINATION_COILS/?sq=760308102306) und [760308103307](https://www.we-online.de/katalog/de/WE-WPCC_COMBINATION_COILS/?sq=760308103307) sind im Anhang A.2 aufgeführt.

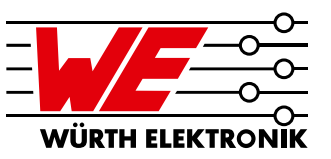

# 3.7 Bestimmung der komplexen Impedanz und des Q-Faktors

Die komplexe Impedanz Z<sub>L</sub> der NFC-Antenne des Artikels **[760308101312](https://www.we-online.de/katalog/de/WE-WPCC_COMBINATION_COILS?sq=760308101312#760308101312)** wird mit Gleichung (3) durch Einfügen der Parameter der äquivalenten Antennenschaltung berechnet, die im vorigen Abschnitt ermittelt wurden und zu folgendem komplexen Impedanzwert führen.

 $Z_L = (1,87 + j 62,53)$  Ω

Dies führt aufgrund von Gleichung (4) zu einem  $Q_1$  von 33. Da der Q-Faktor der Antenne kleiner als 35 ist, können die Dämpfungswiderstände Rq weggelassen werden.

## 3.8 Berechnung der Filterkomponenten und der komplexen Impedanz der Filterschaltung

Für die Grenzfrequenz f<sub>c</sub>, die mit Gleichung (10) berechnet werden kann, wurde ein Wert von 14,8 MHz gewählt, der höher als 14,4 MHz ist. Für Lo wird ein Induktivitätswert von 470 nH gewählt, was zu einem  $C_0$  von 247 pF führt. Die Werte  $L_0$  und  $C_0$  müssen in Gleichung (11) eingesetzt werden, um die komplexe Filterimpedanz zu berechnen. Für  $R_D$  wird der Wert von 25 Ω eingefügt, der die differentielle Ausgangsimpedanz eines typischen NFC-ICs in Bezug auf das Massesignal ist.

Diese Werte führen zu der folgenden komplexen Filterimpedanz:

 $Z_{EMC} = (165, 82 - j 45, 46)$  Ω

### 3.9 Berechnung der Werte der Anpassungskomponenten

Die Anpassungsreaktanzen  $X_R$  und  $X_A$  können direkt mit den Gleichungen (8) und (9) berechnet werden. Für R<sub>s</sub> muss der Realteil des EMV-Netzwerks eingesetzt werden, der 165,82 Ω beträgt. Für den Imaginärteil der Quellenreaktanz X<sub>S</sub> muss der Imaginärteil des EMV-Filters eingesetzt werden, der -45,46 Ω beträgt. Für Ru und Xu müssen der Real- und der Imaginärteil des Antennennetzwerks integriert werden, nämlich 1,87 Ω und 62,53 Ω. Die resultierenden Anpassungsreaktanzen X<sub>A</sub> und X<sub>B</sub> können in die entsprechenden differentiellen Anpassungskondensatoren  $C_A$  und  $C_B$  folgendermaßen umgerechnet werden:

$$
C_{A,B} = -\frac{2}{\omega \cdot X_{A,B}}
$$
 (14)

Tabelle 3 gibt einen Überblick über die resultierenden Reaktanz- und Kapazitätswerte.

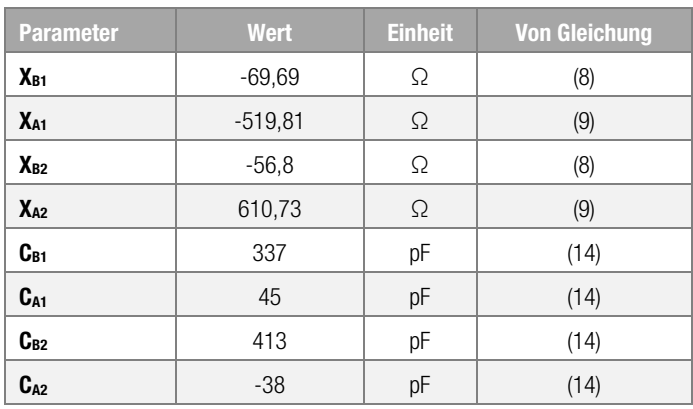

#### Tabelle 3: Resultierende Reaktanz- und Kapazitätswerte

Die Kondensatorwerte für C<sub>A1</sub> und C<sub>B1</sub> werden für die Anpassung verwendet, die Werte für  $C_{A2}$  und  $C_{B2}$  werden vernachlässigt, da  $C_{A2}$  einen negativen Wert ergibt. Daraus ergeben sich die Anpassungskondensatoren für die Differenzausgangsschaltung zu:

 $C_A = 45$  pF

 $C_B = 337$  pF

### 3.10 Berechnung des resultierenden Eingangsreflexionsfaktors

Um zu überprüfen, ob die berechneten Anpassungskondensatorwerte C<sub>A</sub> und  $C_B$  zu einer niedrigen Reflexion führen, muss der Parameter  $S_{11}$  am Ausgang des NFC-IC berechnet werden. Je kleiner die absoluten Werte sind, desto geringer ist die Reflexion und desto besser ist die Schaltung an die 50 Ω Ausgangsimpedanz des NFC-IC angepasst.

Der komplexe Eingangsreflexionsfaktor  $S_{11}$  kann mit Formel (15) berechnet werden.

$$
S_{11} = \frac{Z_{in} - 2R_D}{Z_{in} + 2R_D}
$$
 (15)

wobei  $R_D = 25 \Omega$  ist, was der Single-Ended-Ausgangsimpedanz des NFC-ICs entspricht. Der Parameter  $Z_{in}$ ' hängt von der Eingangsimpedanz  $Z_{in}$  ab (siehe Gleichung (5)) und kann mit der Formel (16) berechnet werden.

$$
Z_{in} = \frac{2 \cdot Z_{in}}{2 + j\omega C_0 Z_{in}} + 2j\omega L_0
$$
 (16)

Der Betrag von S<sub>11</sub> kann berechnet werden mit:

$$
|S_{11}| = \sqrt{\text{Re}(S_{11})^2 + \text{Im}(S_{11})^2} \tag{17}
$$

In der Hochfreqeuenztechnik wird  $|S_{11}|$  oft in einer logarithmischen Skala angegeben und kann wie folgt berechnet werden:

$$
|S_{11}|_{dB} = 20 \cdot \log(|S_{11}|) \tag{18}
$$

Die resultierenden Werte der Gleichungen (5) sowie (15)-(18) werden in der Tabelle 4 gezeigt.

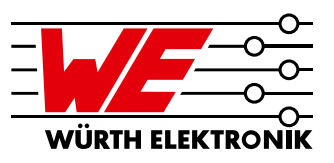

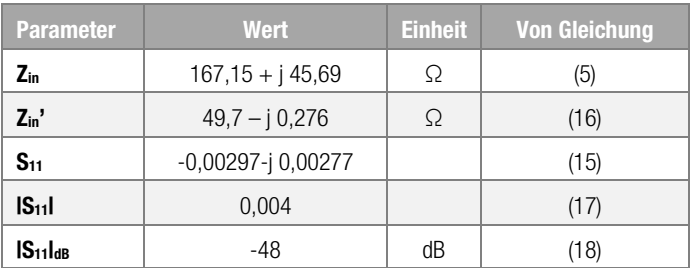

Tabelle 4: Berechnete Werte für den Eingangsreflexionsfaktor und für die Eingangsimpedanz

## 3.11 Simulation der differentiellen Ausgangsschaltung mit Keysight ADS

Eine alternative und einfachere Methode zur Bestimmung der Anpassungskondensatorwerte  $C_A$  und  $C_B$  ist die Simulation des in Abbildung 5 dargestellten differentiellen Ausgangsnetzwerks. Das in ADS integrierte Optimierungswerkzeug ermöglicht die Bestimmung unbekannter Parameter eines Netzwerks. Dazu müssen ein Simulationsziel und die Simulationsparameter definiert werden. Um die Anpassungskondensatorwerte durch Simulation zu bestimmen, müssen folgende Schritte durchgeführt werden:

- 1. Erstellung des in Abbildung 5 gezeigten Schaltplans des differentiellen Ausgangsnetzwerks mit den in Abschnitt 3.8 berechneten Werten der Filterkomponenten und den in Abschnitt 3.6 ermittelten äquivalenten Werten des Antennennetzwerks. Es wurde ein Eingangsport mit einer Impedanz von 50 Ω verwendet.
- 2. Definition des Simulationstyps und der Simulationsvariablen
- 3. Definition des Optimierungsziels und der Optimierungsiterationen
- 4. Durchführung der Optimierung und Definition des Ausgabetyps der Darstellung

### 3.12 Schaltplan des differentiellen Ausgangsnetzwerks

Abbildung 9 zeigt den ADS-Schaltplan des differenziellen Ausgangsnetzwerks (siehe Abbildung 5) mit dem Eingangsport 1 und einer Quellenimpedanz von 50 Ω.

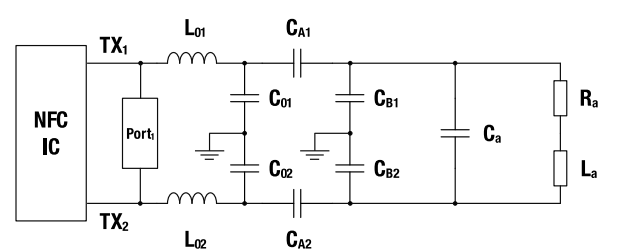

Abbildung 9: ADS-Schaltplan des differenziellen Ausgangsnetzwerks

# 3.13 Definition des Simulationstyps und der Simulationsvariablen

Der gewählte Simulationstyp ist die Großsignal-S-Parameter-Simulation, die auf einem Harmonic-Balance-Algorithmus basiert. Dieser Simulationstyp berechnet S-Parameter für lineare und nichtlineare Hochfrequenzschaltungen. Die Simulationsvariablen sind die Anpassungskondensatoren  $C_A$  und  $C_B$ , die durch den Algorithmus bestimmt werden müssen. Für die Optimierung müssen Werte für CA und C<sub>B</sub> definiert werden. Es wurde der Bereich von 1-1000 pF gewählt. Für die beiden Kondensatoren müssen Startwerte definiert werden.

# 3.14 Definition des Simulationsziels und der Optimierungsiterationen

Als Optimierungsziel wurde definiert, dass der parameter  $|S_{11}|$  in einem Frequenzband zwischen 13,559 MHz und 13,561 MHz kleiner als 0,0001 sein sollte. Es wurden 1000 Optimierungsiterationen gewählt.

# 3.15 Durchführung der Optimierung und Definition des **Darstellungstyps**

Die simulierten Anpassungskapazitätswerte ergeben sich zu  $C_A = 45$  pF und  $C_B = 337$  pF und stimmen mit den berechneten Werten in Abschnitt 3.9 überein.

Der simulierte Reflexionsfaktor  $|S_{11}|$  wurde in einem Smith-Diagramm visualisiert (siehe Abbildung 10) und im Frequenzbereich von 12 MHz bis 15 MHz aufgetragen (siehe Abbildung 11).

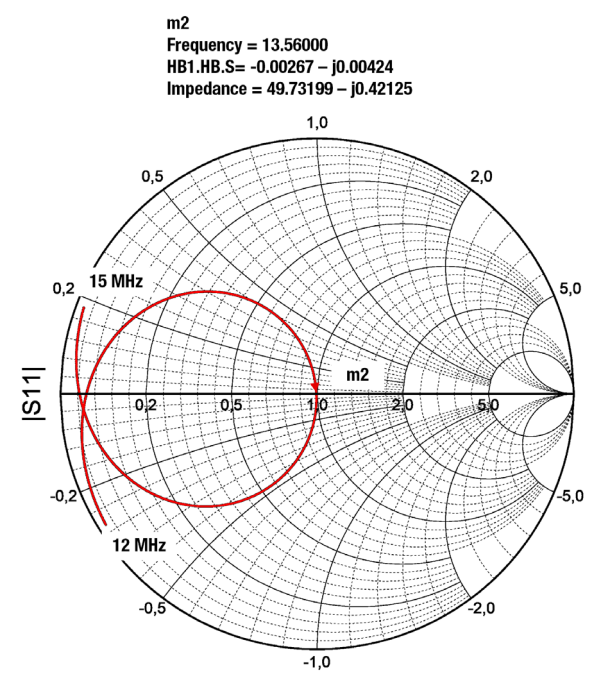

Frequency (12.000 to 15.000)

#### Abbildung 10: Simuliertes Smith-Diagramm von |S11| in Abhängigkeit von der Frequenz

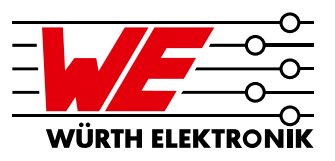

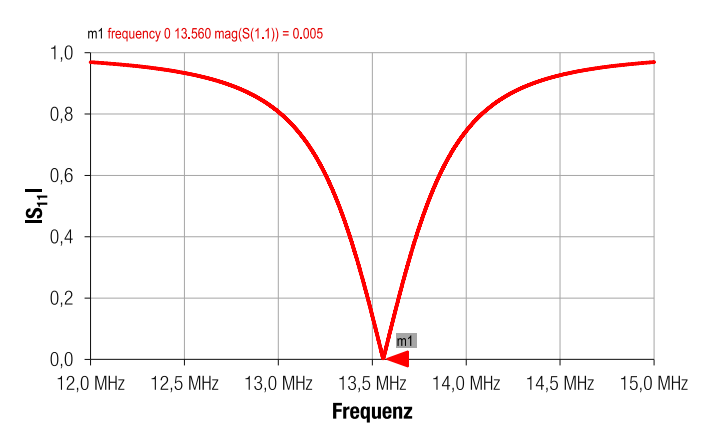

#### Abbildung 11: Simulation von IS<sub>11</sub> in Abhängigkeit von der Frqeuenz

Für die Frequenz von 13,56 MHz sind die simulierten Werte der Eingangsimpedanz  $Z_{in}$ ' und des Reflexionskoeffizienten  $S_{11}$  in Tabelle 5 dargestellt.

| <b>Parameter</b>                           | <b>Simulierte Werte</b>      |
|--------------------------------------------|------------------------------|
| $Z_{\rm in}$                               | $(49, 73 - j0, 42)$ $\Omega$ |
| $S_{11}$                                   | $-0,00267 - j0,00424$        |
| $\mathsf{IS}_{11}$                         | 0.005                        |
| $\mathsf{IS}_{11}\mathsf{I}_{\mathsf{dR}}$ | $-46$ dB                     |

Tabelle 5: Simulierte Werte des Reflexionsfaktors und der Eingangsimpedanz bei 13,56 MHz

Die simulierten Werte von  $S_{11}$ ,  $|S_{11}|$  und  $|S_{11}|_{dB}$  sind den berechneten Werten, die in Tabelle 4 dargestellt sind, recht ähnlich. Aufgrund der genauen Werte von  $C_A = 45$  pF und  $C_B = 337$  pF sind die Reflexionsparameter sehr niedrig. In realen Schaltungen können diese präzisen Kondensatorwerte nicht erreicht werden, was zu höheren Reflexionskoeffizienten führt.

## 3.16 Verifizierung der Anpassung durch Messung und Methoden zur Anpassungsoptimierung

Die Berechnungen und Simulationen werden mit idealen Komponenten durchgeführt, ohne Berücksichtigung von parasitären Einflüssen und Toleranzeinflüssen. In der Realität haben die Kondensatoren und Induktivitäten jedoch Toleranzen und parasitäre Induktivitäten und Kapazitäten. Zudem sind die Komponenten des Ersatzschaltkreises der Antenne gemessen und daher nicht sehr genau, haben also ebenfalls Toleranzen. Neben geometrischen und chemischen Variationen, die durch den Herstellungsprozess versursacht werden, gibt es auch unbekannte Parameter über die umgebenden oder zusätzlich angebrachten Ferritfolien zur Abschirmung. Jedes Metall in der Nähe der Antenne kann die Impedanz der Antenne und damit auch die gesamte Eingangsimpedanz verändern. Wie stark diese Variationen die Eingangsimpedanz beeinflussen, hängt hauptsächlich vom Wert der Eingangsimpedanz und dem Qualitätsfaktor ab. Im Allgemeinen sind niedrigere Qualitätsfaktoren

und höhere Werte der Eingangsimpedanz weniger empfindlich auf eine Variation der Komponentenwerte. [5]

Angesichts dieser Abweichungen ist eine zusätzliche Iteration der Anpassung notwendig. In einem ersten Schritt muss die in Abbildung 5 dargestellte differentielle Ausgangsschaltung mit den berechneten Anpassungskondensatorwerten hergestellt werden.

Der zweite Schritt ist die Messung der Eingangsimpedanz mit einem Netzwerkanalysator. Die Anpassungskondensatoren CA und CB müssen so variiert werden, dass die Eingangsimpedanz den Wert von 50 Ω erreicht.

## 3.17 Differentielles NFC-Ausgangsnetzwerk und Reflexionsmessung

Für den Entwurf der Leiterplatte der differentiellen Ausgangsschaltung wurde das Programm Altium Designer V.18.1.19 verwendet. Das Altium-Schaltbild der differentiellen NFC-Ausgangsschaltung ist in Abbildung 12 dargestellt.

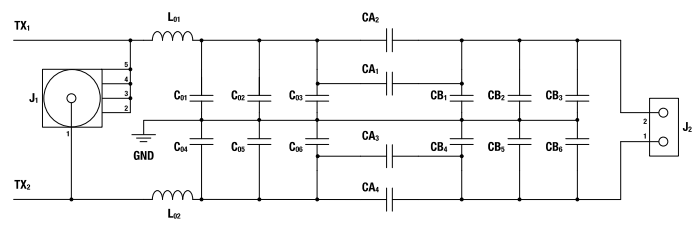

#### Abbildung 12: Altium Schaltplan der differentiellen NFC-Ausgangsschaltung

Für die Filterinduktivität L<sub>0</sub> = 470 nH (siehe L<sub>01</sub> und L<sub>02</sub> in Abbildung 12) wurde eine Keramikinduktivität [744762247GA](https://www.we-online.de/katalog/de/WE-KI?sq=744762247GA#744762247GA) der WE-KI Reihe verwendet. Die Filterkapazität C<sub>0</sub> = 247 pF besteht aus zwei 100 pF-Kondensatoren der WCAP-CSGP Serie ([85012006038](https://www.we-online.de/katalog/de/WCAP-CSGP-25VDC?sq=85012006038#885012006038)) (siehe C<sub>01</sub>, C<sub>02</sub>, C<sub>04</sub> und C<sub>05</sub> in Abbildung 12) und einem 47 pF-Kondensator ([885012006055](https://www.we-online.de/katalog/de/WCAP-CSGP-50VDC?sq=885012006055#885012006055)) (siehe  $C_{03}$ und C<sub>06</sub> in Abbildung 12). Der gleiche Kondensator wurde für C<sub>A</sub> verwendet (siehe C<sub>A2</sub> und C<sub>A4</sub> in Abbildung 12). Die Kapazität  $C_B = 337$  pF besteht aus einem 330 pF-Kondensator ([885012006041](https://www.we-online.de/katalog/de/WCAP-CSGP-25VDC?sq=885012006041#885012006041)) (siehe  $C_{B1}$  und  $C_{B4}$  in Abbildung 12) und einem 6,8 pF-Kondensator  $(885012006050)$  $(885012006050)$  $(885012006050)$  (siehe C<sub>B2</sub> und C<sub>B5</sub> in Abbildung 12). Am Eingangsport J<sub>1</sub> des Netzwerks wurde die folgende Abhängigkeit der Impedanz von der Frequenz mit einem Agilent Technologies E5061 Netzwerkanalysator im Frequenzband zwischen 12 MHz und 15 MHz gemessen.

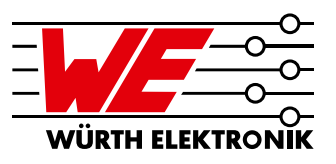

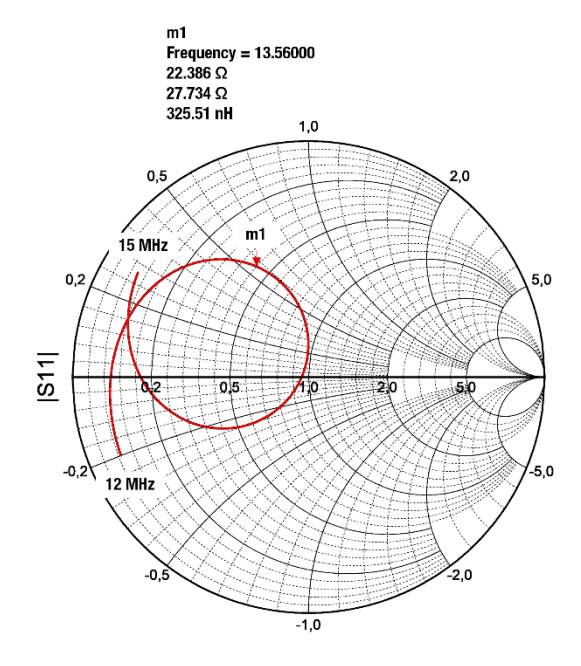

Frequency (12,000 to 15,000)

#### Abbildung 13: Messung des Reflexionsfaktors in Abhängigkeit der Frequenz, dargestellt in einem Smith-Diagramm

Ein Marker bei der Frequenz von 13,56 MHz zeigt eine Eingangsimpedanz von 22,4 Ω + j 27,7 Ω.

Aufgrund der Gleichungen (15) bis (18) ergibt sich der berechnete logarithmische Absolutwert des Reflexionsfaktors  $|S_{11}|_{dB}$  auf -5,94 dB. Der Wert wurde durch Messung des  $|S_{11}|_{dB}$  in Abhängigkeit von der Frequenz verifiziert. Das Messergebnis ist in Abbildung 14 dargestellt.

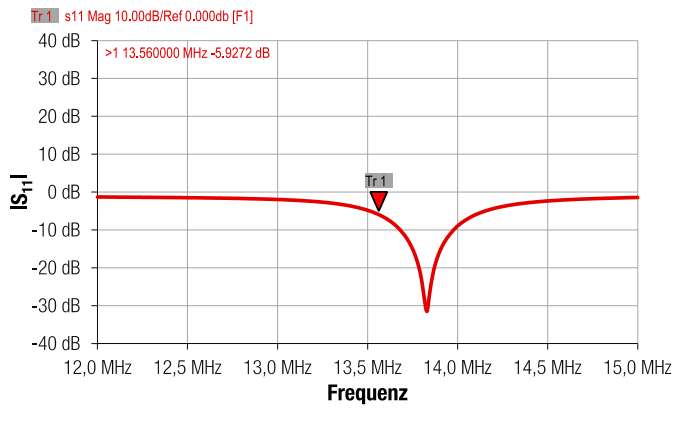

Abbildung 14: Messung des logarithmischen Betragswertes des Reflexionsfaktors in Abhängigkeit von der Frequenz

Der Marker bei der Frequenz von 13,56 MHz ergibt  $|S_{11}|_{dB} = -5,92$  dB. Um die Anpassung zu verbessern, muss mindestens einer der Anpassungskondensatoren adaptiert werden.

## 3.18 Bestimmung der notwendigen Adaption der Anpassungskapazitäten durch Simulation

Um festzustellen, welcher der Anpassungskondensatoren adaptiert werden muss, wird der Einfluss der beiden Kondensatoren  $C_A$  und  $C_B$  auf  $|S_{11}|$  und  $Z_{in}$ ' durch eine ADS-Parameter-Sweep-Simulation untersucht. Abbildung 15 zeigt das Smith-Diagramm von  $|S_{11}|$  in Abhängigkeit von  $C_A$ und C<sub>B</sub> bei der Frequenz von 13,56 MHz.

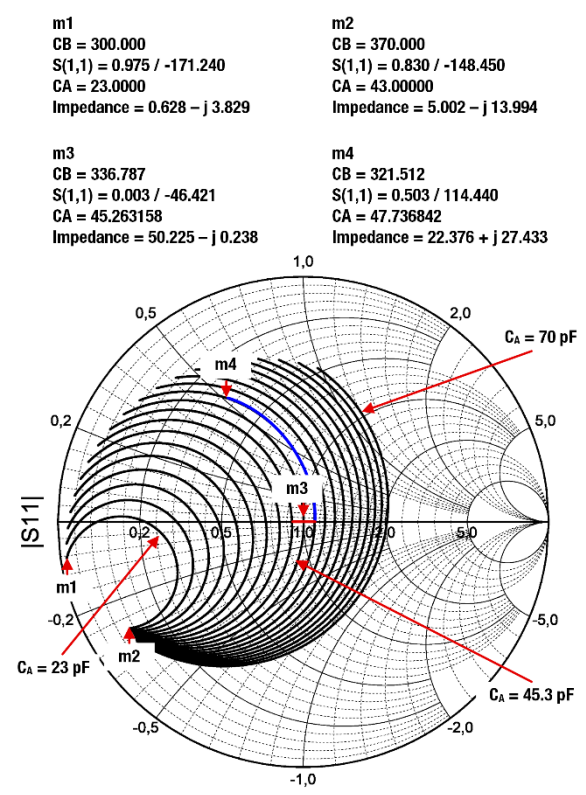

Abbildung 15: Simulation von  $|S_{11}|$  in Abhängigkeit von  $C_A$  und  $C_B$ dargestellt in einem Smith-Diagramm

Der Parameter-Sweep von  $C_B$  geht von 300 pF bis 370 pF in 0,7 pF-Schritten, was einer 10 prozentigen Variation des Nominalwertes von 337 pF entspricht, und der Parameter-Sweep von C<sub>A</sub> geht von 23 pF (linke Kurve) bis 70 pF (rechte Kurve) in 2,5 pF-Schritten, was einer Variation von 50 % des Nominalwertes von 47 pF entspricht.

In Abbildung 15 zeigt der Marker "m3" den gewünschten 50 Ω Übereinstimmungspunkt, der an der Kurve für  $C_A = 45.3$  pF auftritt.

Die rote Linie zeigt den Toleranzbereich der Werte der Kapazität CA und die blaue Linie die Differenz der Kapazität C<sub>B</sub>, die von der gemessenen Impedanz (gekennzeichnet durch Marker "m4") zu einem Anpassungswert von etwa -26,6 dB führt. Am Marker "m4" beträgt der Wert für C<sub>B</sub> 322 pF, was etwa 15 pF kleiner ist als der Wert von 337 pF, der auf der realen Achse des Smith-Diagramms erreicht wird. Dies bedeutet, daß ein Kondensator von 15 pF zum CB hinzugefügt werden muss, um den gewünschten Anpassungspunkt zu erreichen.

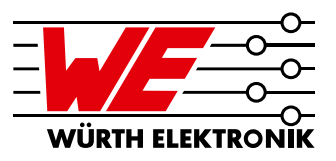

Auf der Anpassungs-Testplatine (siehe Schaltung in Abbildung 12) für CB3 und  $C_{B6}$  wurden zwei 15 pF-Kondensatoren (einer an  $C_{B3}$  und einer an  $C_{B6}$ ) eingelötet (WE-Nummer [885012006052](https://www.we-online.de/katalog/de/WCAP-CSGP-50VDC?sq=885012006052#885012006052)). Nach dem Einfügen der Kondensatoren wurde die Messung, die in den Abbildungen 13 und 14 dargestellt ist, wiederholt. Die Ergebnisse sind in den Abbildungen 16 und 17 dargestellt.

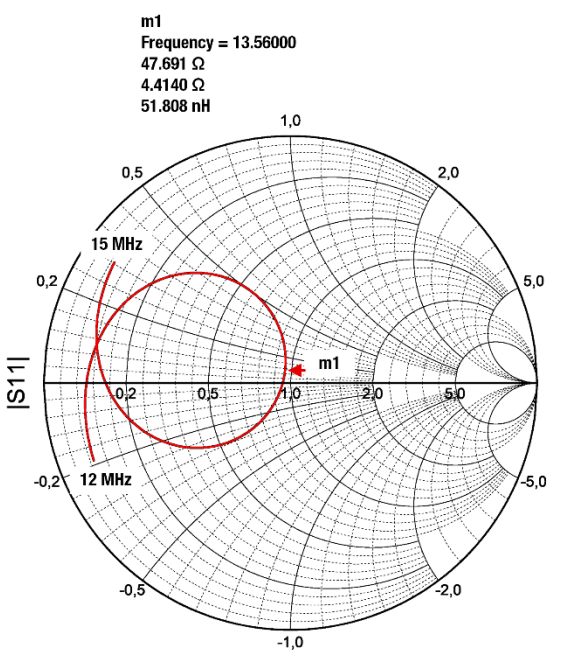

Abbildung 16: Messung des Reflexionsfaktors in Abhängigkeit von der Frequenz, dargestellt in einem Smith-Diagramm nachdem die Anpassungskapazität C<sub>B</sub> adaptiert worden ist

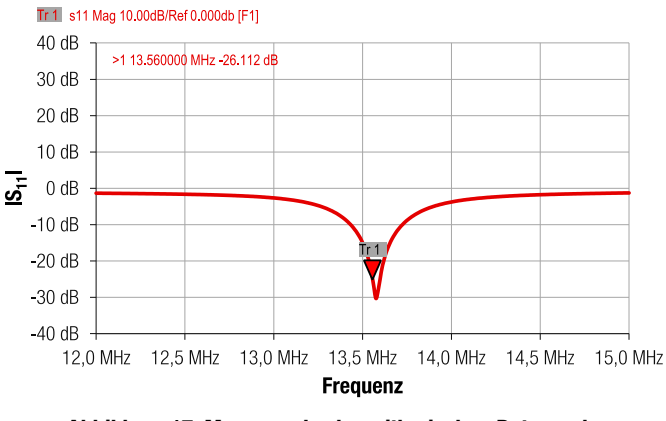

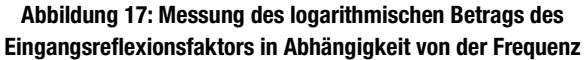

Die Messung zeigt, dass sich der Parameter  $|S_{11}|_{dB}$  durch die Optimierung des C<sub>B</sub> von -5,92 dB auf den Wert von -26,1 dB bei einer Frequenz von 13,56 MHz verändert hat.

## 3.19 Bestimmung der notwendigen Adaptierungen der Werte der Anpassungskapazitäten durch Rechnung

Die Änderung von  $C_B$  und  $C_A$ , um die erforderliche Anpassungsimpedanz von 50 Ω zu erreichen, kann auch mathematisch erfolgen. Dazu müssen die folgenden Rechenschritte durchgeführt werden:

**1.** Einsetzen des gemessenen Werts für Z<sub>in</sub>' (z. B. 22,4  $\Omega$  + j 27,7  $\Omega$ ) in Gleichung (16) und Auflösen der Gleichung nach Zin:

$$
Z_{in} = \frac{4j\omega L_0 - 2Z_{in}'}{j\omega C_0 Z_{in} - 2 + 2\omega^2 C_0 L_0} = R_S - jX_S
$$
\n
$$
= (87.18 - j \, 70.95) \, \Omega
$$
\n(19)

**2.** Einsetzen des Imaginärteils (X<sub>S</sub> = 70,95 Ω) und des Realteils (R<sub>S</sub> = 87,18 Ω) der mit Gleichung (19) berechneten Eingangsimpedanz Z<sub>in</sub> in die Gleichungen (8) und (9) und Berechnung von  $X_{A1,2}$  und  $X_{B1,2}$ .

$$
X_{B1} = -73 \Omega
$$
  
\n
$$
X_{B2} = -54,74 \Omega
$$
  
\n
$$
X_{A1} = -489 \Omega
$$
  
\n
$$
X_{A2} = 347,27 \Omega
$$

3. Verwendung der Gleichung (14), um die entsprechenden C<sub>A1,2</sub>- und C<sub>B1,2</sub>-Werte zu berechnen:

 $C_{B1} = 322$  pF

$$
C_{B2}=429\,\mathrm{pF}
$$

$$
C_{A1}=48\;pF
$$

$$
C_{A2} = -67\ pF
$$

Da C<sub>A2</sub> einen negativen Wert ergibt, können die Kapazitäten C<sub>B2</sub> und C<sub>A2</sub> vernachlässigt werden.

4. Bestimmung der Differenz der resultierenden C<sub>A</sub>- und C<sub>B</sub>-Werte zu ihren berechneten oder simulierten Werten.

Die berechneten Werte (siehe Abschnitt 3.9) für  $C_A$  und  $C_B$  sind:

 $C_{A,calc} = 45$  pF

 $C_{B,calc} = 337$  pF

Die im vorigen Abschnitt durch Messung ermittelten Werte für  $C_A$  und  $C_B$ sind

$$
C_{A,\text{meas}}=48\ \text{pF}
$$

 $C_{B,meas} = 322$  pF

Die Unterschiede der Kapazitäten ∆C<sub>A</sub> und ∆C<sub>B</sub> sind:

 $\Delta C_A = C_{A \text{ calc}} - C_{A \text{ meas}} = 45 \text{ pF} - 48 \text{ pF} = -3 \text{ pF}$ 

 $\Delta C_B = C_{B,calc}$  -  $C_{B,meas}$  - = 337 pF - 322 pF = 15 pF

Mit diesen Ergebnissen muss die Kapazität C<sub>A</sub> auf 3 pF verringert und die Kapazität C<sub>B</sub> um 15 pF erhöht werden, um eine perfekte Impedanzanpassung zu erreichen. Da der Differenzwert von ∆CA = 3 pF

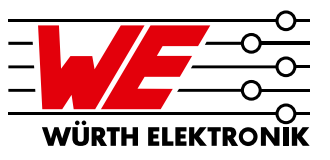

etwa im Bereich der Toleranz von C<sub>A</sub> liegt, wurde dieser Wert nicht verändert.

In diesem Abschnitt wurde durch Simulation und Messung gezeigt, dass die Kapazität C<sub>B</sub> um 15 pF erhöht werden muss, um einen Anpassungswert von etwa -26 dB zu erreichen. Dabei ist zu beachten, dass die Ausgangsschaltung differentiell ist, d.h. die 15 pF müssen zweimal in die Anpassungsschaltung eingelötet werden, an den Stellen  $C_{B3}$  und  $C_{B6}$  (siehe Abbildung 12).

## 4 Zusammenfassung

Diese Application Note beschreibt, wie eine WE NFC-Antenne an einen NFC-IC angepasst werden kann. Die Bestimmung der Anpassungskondensatorwerte wurde durch Berechnung und Simulation beschrieben. Die Messung und notwendige Anpassung der Eingangsimpedanz an die Quellenimpedanz ist gezeigt worden.

Die Grundlagen der komplexen Impedanzanpassungstheorie sind dargelegt worden und typische L-Anpassungstopologien wurden gezeigt. Die Berechnung der Anpassungsreaktanzen und die Bestimmung des Q-Faktors wurden durchgeführt. Die verschiedenen Teile des differentiellen Ausgangsnetzwerks wurden analysiert und die Dimensionierung der einzelnen Komponenten des Filters und der äquivalenten Antennenkomponenten sind durchgeführt worden. Schließlich wurde das differentielle Ausgangsnetzwerk hergestellt und die Anpassungskondensatoren zur Verbesserung der Anpassung adaptiert.

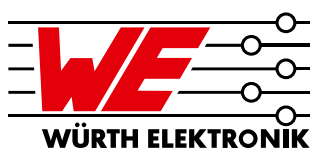

# A Anhang

# A.1 Bill of Materials

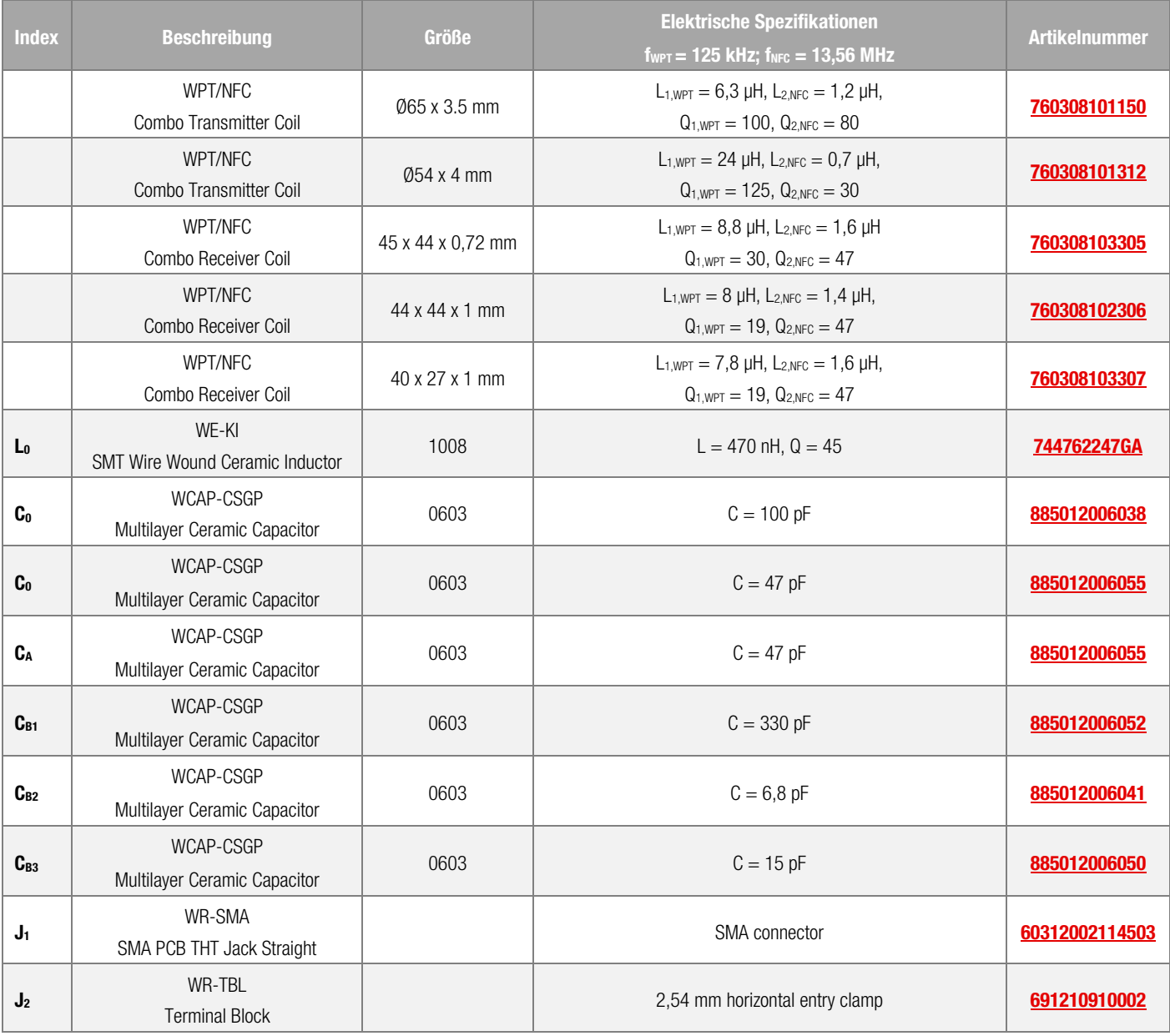

# A.2 Äquivalente Netzwerkparameter der WE NFC-Antennen

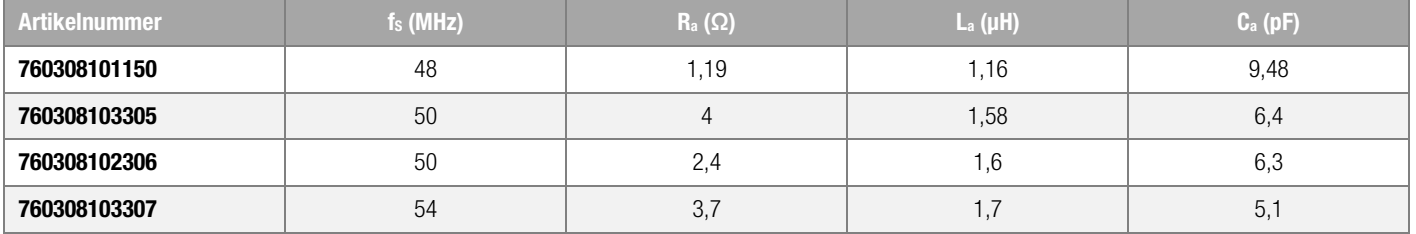

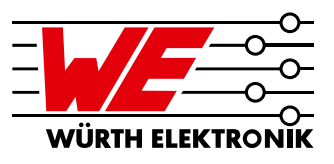

### A.3 Literatur

- [1] C. Bowick, RF Circuit Design, 2nd Revised edition, Newnes, 2007.
- <sup>[2]</sup> K. Cartwright, Non-Calculus Derivation of the Maximum Power Transfer Theorem, Technology Interface, 8 (2), 2008.

[3] M. Roland, Automatic Impedance Matching for 13.56 MHz NFC Antennas, 6th International Symposium on Communication Systems, Networks and Digital [Signal Processing,](https://ieeexplore.ieee.org/xpl/conhome/4599592/proceeding) 2008.

- [4] Würth Elektronik eiSos, ANP057a, WE-MCA Multilayer Chip Antenna Placement & Matching, Application Note, 2018.
- [5] T. Baier: Automated Impedance Adjustment of 13.56 MHz NFC Reader Antennas, Master Thesis, 2014.

[6] A. Schober, M. Ciacci, and M. Gebhart, An NFC Air Interface coupling model for Contactless System Performance estimation, International Conference on Telecommunications (ConTEL), June 2013.

[7] Rohde und Schwarz, Near Field Communication (NFC) Technology and Measurements, White Paper, 2011.

[8] NXP Corporation, AN11564, Antenna Design and Matching Guide, Application Note, 2016.

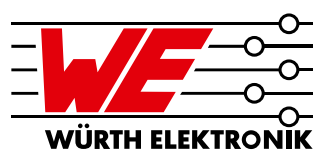

### WICHTIGER HINWEIS

Der Anwendungshinweis basiert auf unserem aktuellen Wissens- und Erfahrungsstand, dient als allgemeine Information und ist keine Zusicherung der Würth Elektronik eiSos GmbH & Co. KG zur Eignung des Produktes für Kundenanwendungen. Der Anwendungshinweis kann ohne Bekanntgabe verändert werden. Dieses Dokument und Teile hiervon dürfen nicht ohne schriftliche Genehmigung vervielfältigt oder kopiert werden. Würth Elektronik eiSos GmbH & Co. KG und seine Partner- und Tochtergesellschaften (nachfolgend gemeinsam als "WE" genannt) sind für eine anwendungsbezogene Unterstützung jeglicher Art nicht haftbar. Kunden sind berechtigt, die Unterstützung und Produktempfehlungen von WE für eigene Anwendungen und Entwürfe zu nutzen. Die Verantwortung für die Anwendbarkeit und die Verwendung von WE-Produkten in einem bestimmten Entwurf trägt in jedem Fall ausschließlich der Kunde. Aufgrund dieser Tatsache ist es Aufgabe des Kunden, erforderlichenfalls Untersuchungen anzustellen und zu entscheiden, ob das Gerät mit den in der Produktspezifikation beschriebenen spezifischen Produktmerkmalen für die jeweilige Kundenanwendung zulässig und geeignet ist oder nicht. Die technischen Daten sind im aktuellen Datenblatt zum Produkt angegeben. Aus diesem Grund muss der Kunde die Datenblätter verwenden und wird ausdrücklich auf die Tatsache hingewiesen, dass er dafür Sorge zu tragen hat, die Datenblätter auf Aktualität zu prüfen. Die aktuellen Datenblätter können von www.we-online.com heruntergeladen werden. Der Kunde muss produktspezifische Anmerkungen und Warnhinweise strikt beachten. WE behält sich das Recht vor, an seinen Produkten und Dienstleistungen Korrekturen, Modifikationen, Erweiterungen, Verbesserungen und sonstige Änderungen vorzunehmen. Lizenzen oder sonstige Rechte, gleich welcher Art, insbesondere an Patenten, Gebrauchsmustern, Marken, Urheber- oder sonstigen gewerblichen Schutzrechten werden hierdurch weder eingeräumt noch

ergibt sich hieraus eine entsprechende Pflicht, derartige Rechte einzuräumen. Durch Veröffentlichung von Informationen zu Produkten oder Dienstleistungen Dritter gewährt WE weder eine Lizenz zur Verwendung solcher Produkte oder Dienstleistungen noch eine Garantie oder Billigung derselben.

Die Verwendung von WE-Produkten in sicherheitskritischen oder solchen Anwendungen, bei denen aufgrund eines Produktausfalls sich schwere Personenschäden oder Todesfällen ergeben können, sind unzulässig. Des Weiteren sind WE-Produkte für den Einsatz in Bereichen wie Militärtechnik, Luft- und Raumfahrt, Nuklearsteuerung, Marine, Verkehrswesen (Steuerung von Kfz, Zügen oder Schiffen), Verkehrssignalanlagen, Katastrophenschutz, Medizintechnik, öffentlichen Informationsnetzwerken usw. weder ausgelegt noch vorgesehen. Der Kunde muss WE über die Absicht eines solchen Einsatzes vor Beginn der Planungsphase (Design-In-Phase) informieren. Bei Kundenanwendungen, die ein Höchstmaß an Sicherheit erfordern und die bei Fehlfunktionen oder Ausfall eines elektronischen Bauteils Leib und Leben gefährden können, muss der Kunde sicherstellen, dass er über das erforderliche Fachwissen zu sicherheitstechnischen und rechtlichen Auswirkungen seiner Anwendungen verfügt. Der Kunde bestätigt und erklärt sich damit einverstanden, dass er ungeachtet aller anwendungsbezogenen Informationen und Unterstützung, die ihm durch WE gewährt wird, die Gesamtverantwortung für alle rechtlichen, gesetzlichen und sicherheitsbezogenen Anforderungen im Zusammenhang mit seinen Produkten und der Verwendung von WE-Produkten in solchen sicherheitskritischen Anwendungen trägt.

Der Kunde hält WE schad- und klaglos bei allen Schadensansprüchen, die durch derartige sicherheitskritische Kundenanwendungen entstanden sind.

### NÜTZLICHE LINKS

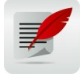

l

Application Notes [www.we-online.de/appnotes](http://www.we-online.de/appnotes)

**REDEXPERT** Design Plattform [www.we-online.de/redexpert](http://www.we-online.de/redexpert)

Toolbox [www.we-online.de/toolbox](http://www.we-online.de/toolbox)

[www.we-online.de/produkte](http://www.we-online.de/produkte)

Produkt Katalog

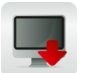

KONTAKTINFORMATION

[appnotes@we-online.de](mailto:appnotes@we-online.de?subject=ANP084) Tel. +49 7942 945 - 0

Würth Elektronik eiSos GmbH & Co. KG Max-Eyth-Str. 1 ⋅ 74638 Waldenburg ⋅ Germany [www.we-online.de](http://www.we-online.de/)

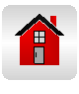